# Baseline Deviations

Custom CA PC app which displays an interface metric average trend line along with the associated window defined by the metric baseline mean plus/minus a deviation percentage. In bottom area, it displays in horizontal bar chart

- the percentage of upper and lower baseline window violations
- the percentage of time ticks that violate the "Time Ticks over Threshold" threshold

#### Use Case

Interfaces should be monitored for "deviations from normal".

# Example

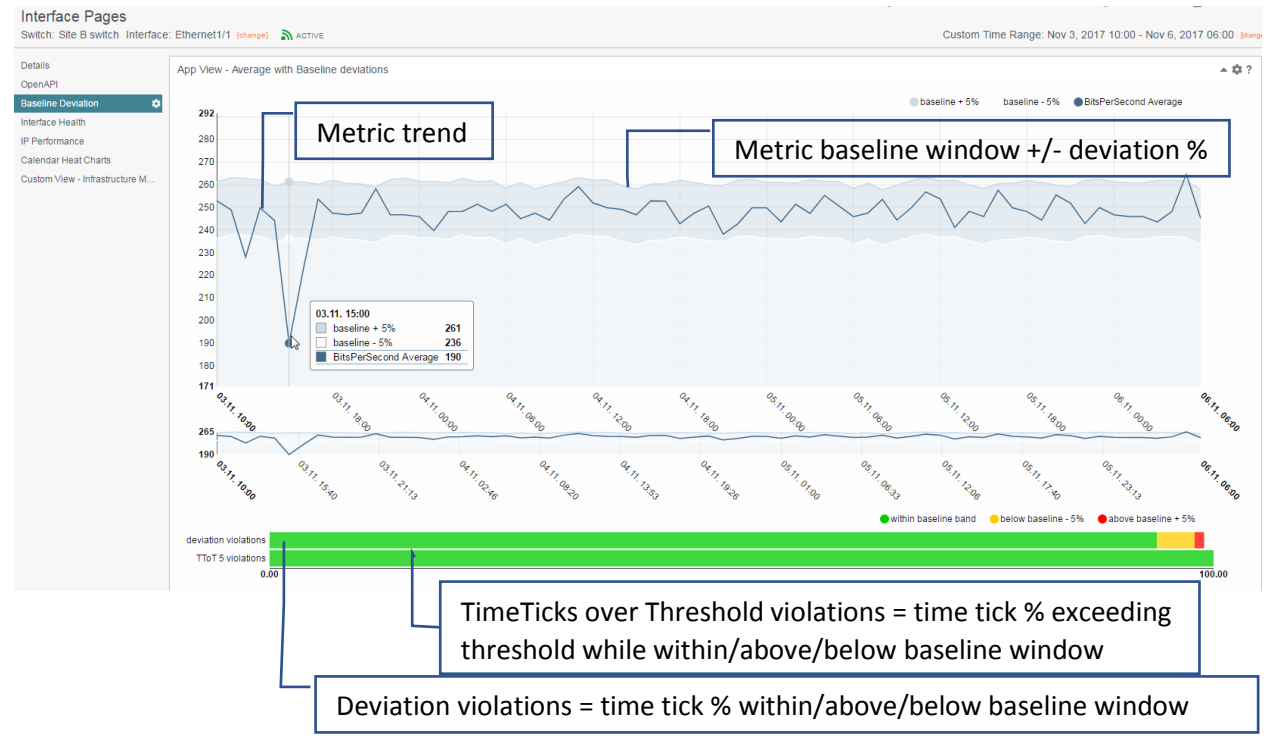

With larger time ranges, the overview panel can be used to select a focus area to review spikes etc:

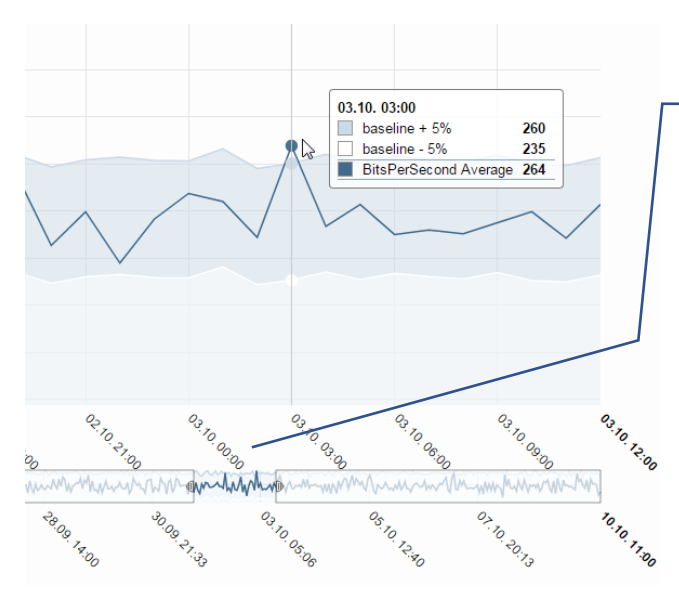

Move and change width of the slider to change the view area in the primary view

# Approach

CA PC app with following characteristics

- uses DA RIB webservice to query metric trend and baseline mean
- Uses nvd3 graphics library
- lives on interface context page
- uses hourly resolution, with recommended time ranges of 1 day or above

## Installation

The app is packed in a ZIP archive and can be installed through CA PM 3.2+ App Deployment function.

- 1. Store baselineDeviation.zip on your workstation
- 2. Under CA PC Administration -> App Deployment, select the zip archive and install it.
- 3. Navigate to an interface context page.
- 4. Add a context tab, name it e.g. Baseline Deviation
- 5. In page editor, select single column layout and create an App View (under External Links) and select "Baseline deviations" in the app drop down.

#### **App view parameters:**

*URL=/pc/apps/user/baselineDeviation/baselineDeviations.html?id={ItemIdDA}&startTime={TimeStartUT C}&endTime={TimeEndUTC}&deviation=5&TToTT=5&metricName=BitsPerSecond* (default settings) which consists of

- id={ItemIdDA} page context (interface item ID DA)
- startTime={TimeStartUTC} page context (start time)
- endTime={TimeEndUTC} page context (end time)
- deviation=5 upper/lower bound around baseline mean
- TToTT=5 Time Ticks over Threshold Threshold: threshold for the number of continuous upper or lower bound violations
- metricName=BitsPerSecondIn metric to report on: this is the **internal** attribute name as defined in the interface MF (see below). The metric needs to have baseline support.
- Height: 700

### **NOTES**

- The app is provided as an example and no warranties are provided or made
- Techniques used are d3 xml, d3 queue, RIB parsing, nvd3 lineWithFocusChart, nvd3 multiBarHorizontalChart

#### Interface internal metric names with baseline support

BitsIn

BitsOut

BitsPerSecond

BitsPerSecondIn

BitsPerSecondOut

**Discards** 

DiscardsIn

DiscardsOut

ErrorsIn

ErrorsOut

FramesIn

FramesOut

Nonunicast

NonunicastIn

NonunicastOut

PctDiscards

PctDiscardsIn

PctDiscardsOut

PctErrors

PctErrorsIn

PctErrorsOut

Utilization

UtilizationIn

UtilizationOut